### <span id="page-0-0"></span>Ge[nerating Functions and Network](http://www.uvm.edu/pdodds)s

Last updated: 2019/01/14, 23:14:28

[Complex Networks](http://www.uvm.edu/pdodds/teaching/courses/2019-01UVM-303) | [@networksvox](http://www.twitter.com/@networksvox) CSYS/MATH 303, Spring, 2019

### [Prof. Peter Dodds](http://www.uvm.edu/pdodds) | [@peterdodds](http://www.twitter.com/@peterdodds)

[Dept. of Mathematics & Statistics](http://www.uvm.edu/~cems/mathstat/) | [Vermont Complex Systems Center](http://www.uvm.edu/~cems/complexsystems/) [Vermont Advanced Computing Core](http://www.uvm.edu/~vacc/) | [University of Vermont](http://www.uvm.edu)

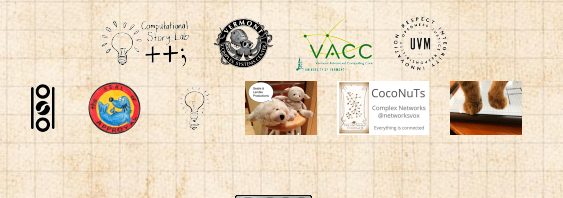

Licensed under the *Creative Commons Attribution-NonCommercial-ShareAlike 3.0 License*.

**COCONUTS** [@networksvo](#page-50-0)[x](http://www.uvm.edu/pdodds)

Generating Functions and **Networks** 

**[Generating](#page-6-0)** Functions [Definitions](#page-6-0) [Basic Properties](#page-9-0) [Giant Component](#page-12-0) Condition [Component sizes](#page-15-0) [Useful results](#page-19-0) [Size of the Giant](#page-25-0) Component [A few examples](#page-33-0) [Average Component Size](#page-42-0)

[References](#page-50-0)

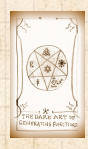

 $\frac{1}{20}$ UVN 3

000 1 of 60

## These slides are brought to you by:

## Sealie & Lambie Productions

#### **COCONUTS** [@networksvo](#page-0-0)[x](http://www.uvm.edu/pdodds)

**Generating** Functions and **Networks** 

**[Generating](#page-6-0)** Functions [Definitions](#page-6-0) [Basic Properties](#page-9-0) [Giant Component](#page-12-0) Condition [Component sizes](#page-15-0) [Useful results](#page-19-0) [Size of the Giant](#page-25-0) Component [A few examples](#page-33-0) [Average Component Size](#page-42-0)

[References](#page-50-0)

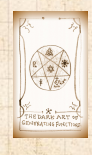

**UVN** 

 $\frac{1}{2}$ . . . . . . 2 of 60

## These slides are also brought to you by:

### Special Guest Executive Producer

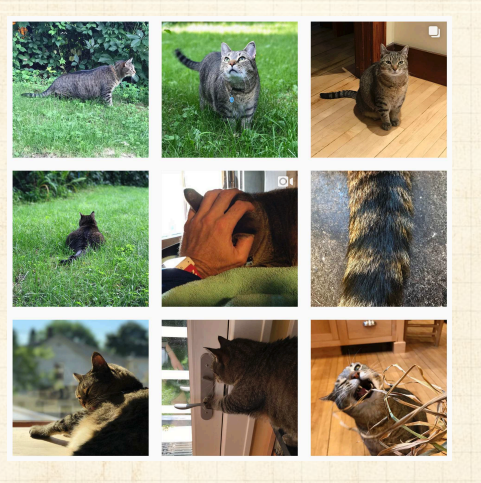

On Instagram at [pratchett\\_the\\_cat](https://www.instagram.com/pratchett_the_cat/)C's

#### **COCONUTS** [@networksvo](#page-0-0)[x](http://www.uvm.edu/pdodds)

**Generating** Functions and **Networks** 

**[Generating](#page-6-0)** Functions [Definitions](#page-6-0) [Basic Properties](#page-9-0) [Giant Component](#page-12-0) Condition [Component sizes](#page-15-0) [Useful results](#page-19-0) [Size of the Giant](#page-25-0) Component [A few examples](#page-33-0) [Average Component Size](#page-42-0)

[References](#page-50-0)

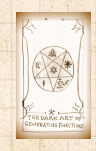

 $\frac{1}{20}$ 

. . . . . . 3 of 60

## **Outline**

[Generating Functions](#page-6-0) **[Definitions](#page-6-0)** [Basic Properties](#page-9-0) [Giant Component Condition](#page-12-0) [Component sizes](#page-15-0) [Useful results](#page-19-0) [Size of the Giant Component](#page-25-0) [A few examples](#page-33-0) [Average Component Size](#page-42-0)

[References](#page-50-0)

#### **COCONUTS** [@networksvo](#page-0-0)[x](http://www.uvm.edu/pdodds)

Generating Functions and **Networks** 

**[Generating](#page-6-0)** Functions [Definitions](#page-6-0) [Basic Properties](#page-9-0) [Giant Component](#page-12-0) Condition [Component sizes](#page-15-0) [Useful results](#page-19-0) [Size of the Giant](#page-25-0) Component [A few examples](#page-33-0) [Average Component Size](#page-42-0)

[References](#page-50-0)

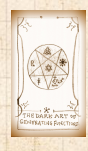

**UVR 8** 

0 9 9 0 4 of 60

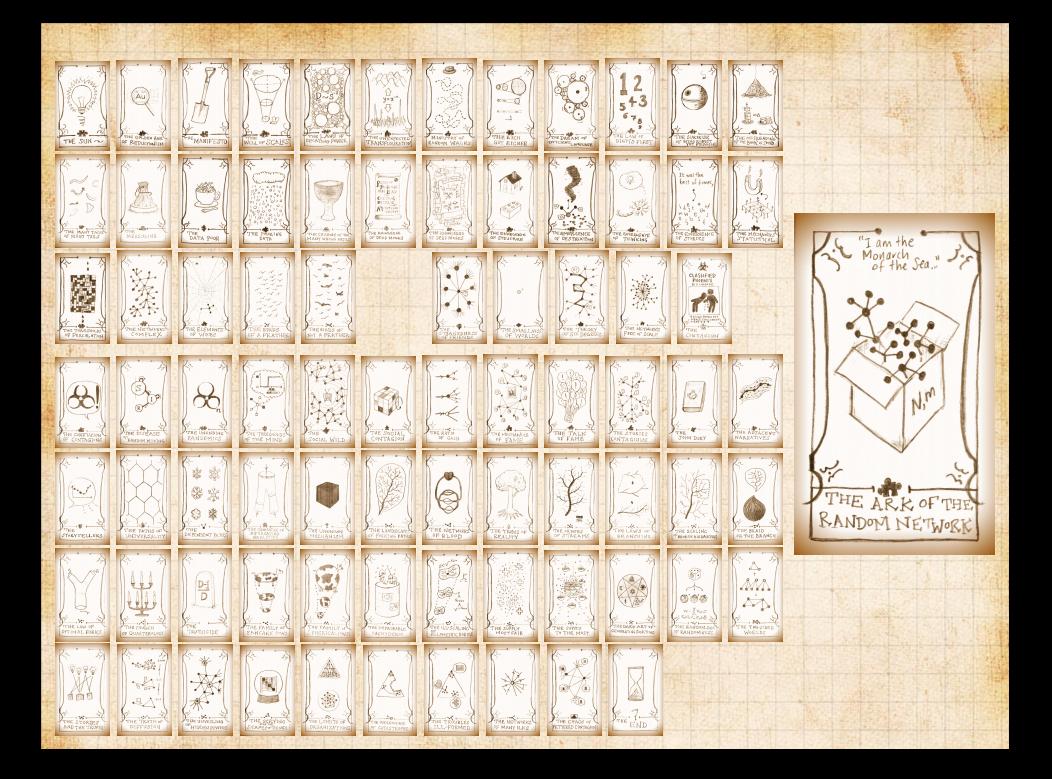

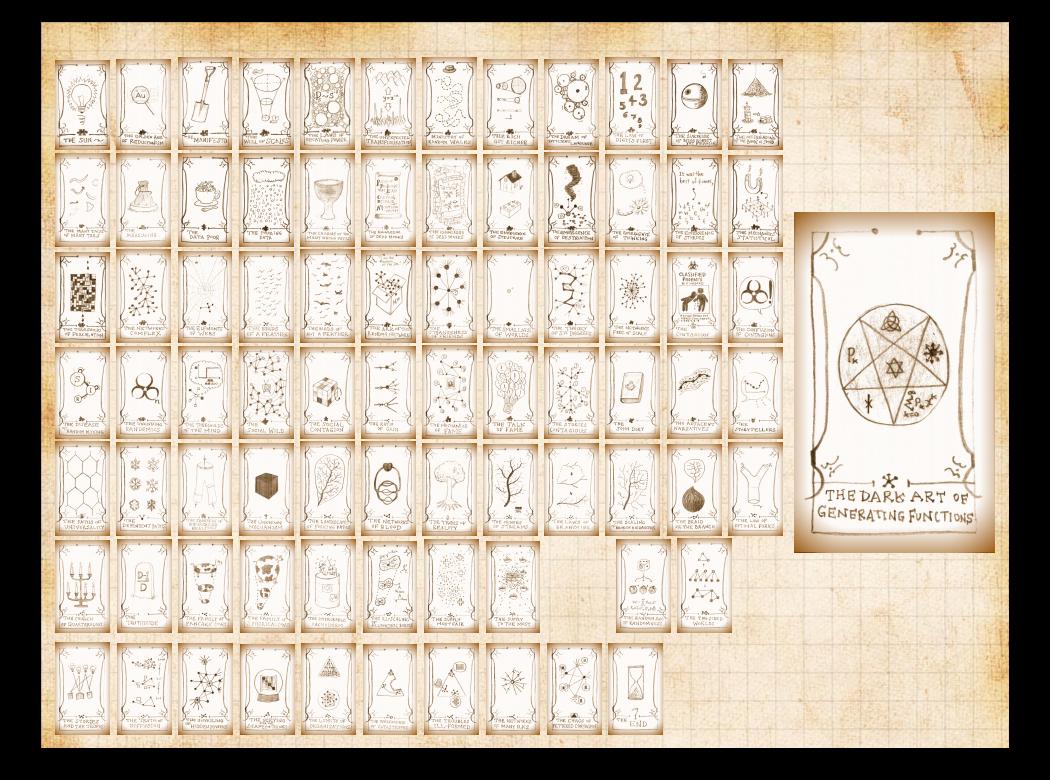

## <span id="page-6-0"></span>Generatingfunctionology [[1](#page-50-1)]

- $\bullet$  Idea: Given a sequence  $a_0, a_1, a_2, ...$  , associate each element with a distinct function or other mathematical object.
- Well-chosen functions allow us to manipulate sequences and retrieve sequence elements.

### Definition:

 $\clubsuit$  The generating function (g.f.) for a sequence  $\{a_n\}$ is

$$
F(x) = \sum_{n=0}^{\infty} a_n x^n.
$$

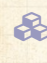

Roughly: transforms a vector in  $R^{\infty}$  into a function defined on  $R^1$ .

Related to Fourier, Laplace, Mellin, ...

#### **COCONUTS** [@networksvo](#page-0-0)[x](http://www.uvm.edu/pdodds)

Generating Functions and **Networks** 

**[Generating](#page-6-0)** Functions

[Definitions](#page-6-0) [Basic Properties](#page-9-0)

[Giant Component](#page-12-0) Condition [Component sizes](#page-15-0) [Useful results](#page-19-0) [Size of the Giant](#page-25-0)

Component [A few examples](#page-33-0) [Average Component Size](#page-42-0)

[References](#page-50-0)

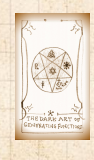

. . . . . . 8 of 60

 $\frac{1}{2}$ 

## Simple examples:

**R** 

### Rolling dice and flipping coins:

 $\mathcal{B}$   $p_k^{(\omega)} = Pr(\text{through } k) = 1/6$  where  $k = 1, 2, ..., 6$ .

$$
F^{(\square)}(x) = \sum_{k=1}^{6} p_k^{(\square)} x^k = \frac{1}{6} (x + x^2 + x^3 + x^4 + x^5 + x^6).
$$

$$
p_0^{\text{(coin)}} = \text{Pr}(\text{head}) = 1/2, p_1^{\text{(coin)}} = \text{Pr}(\text{tail}) = 1/2.
$$

$$
F^{(\text{coin})}(x) = p_0^{(\text{coin})}x^0 + p_1^{(\text{coin})}x^1 = \frac{1}{2}(1+x).
$$

 A generating function for a probability distribution is called a Probability Generating Function (p.g.f.). We'll come back to these simple examples as we derive various delicious properties of generating functions.

#### **COCONUTS** [@networksvo](#page-0-0)[x](http://www.uvm.edu/pdodds)

**Generating** Functions and **Networks** 

**[Generating](#page-6-0)** Functions [Definitions](#page-6-0) [Basic Properties](#page-9-0) [Giant Component](#page-12-0) Condition [Component sizes](#page-15-0) [Useful results](#page-19-0) [Size of the Giant](#page-25-0) Component [A few examples](#page-33-0) [Average Component Size](#page-42-0) [References](#page-50-0)

. . . . . . 9 of 60

**DARK ARY 98** 

UVN 8

### Example

Take a degree distribution with exponential decay:

 $P_{k} = ce^{-\lambda k}$ 

where geometricsumfully, we have  $c = 1 - e^{-\lambda}$ **B** The generating function for this distribution is

**B** For probability distributions, we must always have

 $P_k 1^k =$ 

∞ ∑

 $P_k = 1.$ 

$$
F(x) = \sum_{k=0}^{\infty} P_k x^k = \sum_{k=0}^{\infty} c e^{-\lambda k} x^k = \frac{c}{1 - x e^{-\lambda}}.
$$

**[Generating](#page-6-0)** 

**COCONUTS** [@networksvo](#page-0-0)[x](http://www.uvm.edu/pdodds) Generating Functions and **Networks** 

Functions [Definitions](#page-6-0) [Basic Properties](#page-9-0) [Giant Component](#page-12-0) Condition [Component sizes](#page-15-0) [Useful results](#page-19-0) [Size of the Giant](#page-25-0) Component

[A few examples](#page-33-0) [Average Component Size](#page-42-0)

[References](#page-50-0)

 $\frac{1}{2}$ 

$$
k=0
$$
  $k=0$   
Check die and coin p.g.f.'s.

∞ ∑

 $\clubsuit$  Notice that  $F(1) = c/(1 - e^{-\lambda}) = 1$ .

 $F(1) =$ 

 $F(1) = 1$  since

ว Q p 10 of 60

### <span id="page-9-0"></span>Properties:

8

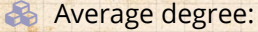

$$
\langle k \rangle = \sum_{k=0}^{\infty} k P_k = \sum_{k=0}^{\infty} k P_k x^{k-1} \Big|_{x=1}
$$

$$
= \frac{d}{dx} F(x) \Big|_{x=1} = F'(1)
$$

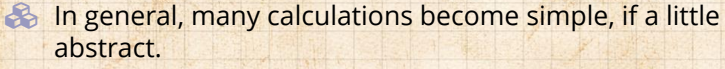

**B** For our exponential example:

$$
F'(x)=\frac{(1-e^{-\lambda})e^{-\lambda}}{(1-xe^{-\lambda})^2}.
$$

So: 
$$
\langle k \rangle = F'(1) = \frac{e^{-\lambda}}{(1 - e^{-\lambda})}
$$

.

Check for die and coin p.g.f.'s.

#### **COCONUTS** [@networksvo](#page-0-0)[x](http://www.uvm.edu/pdodds)

Generating Functions and **Networks** 

**[Generating](#page-6-0)** Functions [Definitions](#page-6-0)

Basic [Properties](#page-9-0) [Giant Component](#page-12-0) Condition [Component sizes](#page-15-0) [Useful results](#page-19-0) [Size of the Giant](#page-25-0) Component [A few examples](#page-33-0) [Average Component Size](#page-42-0)

[References](#page-50-0)

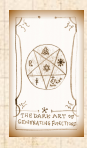

 $\frac{1}{2}$ 

ว Q Q 12 of 60

Useful pieces for probability distributions:

**&** Normalization:

 $F(1) = 1$ 

**B** First moment:

 $\langle k \rangle = F'(1)$ 

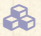

**B** Higher moments:

$$
\langle k^n \rangle = \left( x \frac{\mathrm{d}}{\mathrm{d}x} \right)^n F(x) \Big|_{x=1}
$$

 $\&$  kth element of sequence (general):

$$
P_k = \frac{1}{k!} \frac{\text{d}^k}{\text{d}x^k} F(x) \Big|_{x=0}
$$

#### **COCONUTS** [@networksvo](#page-0-0)[x](http://www.uvm.edu/pdodds)

Generating Functions and **Networks** 

**[Generating](#page-6-0)** Functions [Definitions](#page-6-0)

Basic [Properties](#page-9-0) [Giant Component](#page-12-0) Condition

[Component sizes](#page-15-0) [Useful results](#page-19-0) [Size of the Giant](#page-25-0) Component [A few examples](#page-33-0) [Average Component Size](#page-42-0)

[References](#page-50-0)

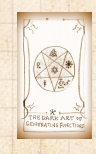

UVN 3

 $\frac{1}{2}$ . . . . . . 13 of 60

### A beautiful, fundamental thing:

**B** The generating function for the sum of two random variables

$$
W = U + V
$$

is

$$
F_W(x) = F_U(x) F_V(x).
$$

**Convolve yourself with Convolutions:** Insert question from [assignment](http://www.uvm.edu/pdodds/teaching/courses/2019-01UVM-303/docs/{2019-01UVM-303}assignment5.pdf)  $5\mathbb{Z}$ .

**B** Try with die and coin p.g.f.'s.

- 1. Add two coins (tail=0, head=1).
- 2. Add two dice.
- 3. Add a coin flip to one die roll.

**COCONUTS** [@networksvo](#page-0-0)[x](http://www.uvm.edu/pdodds)

Generating Functions and **Networks** 

**[Generating](#page-6-0)** Functions [Definitions](#page-6-0)

Basic [Properties](#page-9-0) [Giant Component](#page-12-0) Condition

[Component sizes](#page-15-0) [Useful results](#page-19-0) [Size of the Giant](#page-25-0) Component [A few examples](#page-33-0) [Average Component Size](#page-42-0)

[References](#page-50-0)

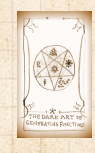

## <span id="page-12-0"></span>Edge-degree distribution

**Recall our condition for a giant component:** 

 $\frac{\langle k^2 \rangle - \langle k \rangle}{\langle k \rangle} > 1.$ 

**Express our condition in terms of** generating functions.  $\otimes$  We first need the g.f. for  $R_{\iota}$ . We'll now use this notation:  $F_P(x)$  is the g.f. for  $P_k$ .  $F_R(x)$  is the g.f. for  $R_k$ .

 $\langle k \rangle_R =$ 

Giant component condition in terms of g.f. is:

 $\langle k \rangle_R = F'_R(1) > 1.$ 

 $\clubsuit$  Now find how  $F_R$  is related to  $F_P$  ...

**COCONUTS** [@networksvo](#page-0-0)[x](http://www.uvm.edu/pdodds)

**Generating** Functions and **Networks** 

**[Generating](#page-6-0)** Functions [Definitions](#page-6-0) [Basic Properties](#page-9-0)

Giant [Component](#page-12-0) Condition [Component sizes](#page-15-0)

[Useful results](#page-19-0)

[Size of the Giant](#page-25-0) Component

[A few examples](#page-33-0) [Average Component Size](#page-42-0)

[References](#page-50-0)

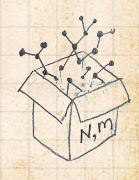

ค 2 0 16 of 60

**UVR 8** 

## Edge-degree distribution **B** We have

$$
F_R(x) = \sum_{k=0}^{\infty} R_k x^k = \sum_{k=0}^{\infty} \frac{(k+1)P_{k+1}}{\langle k \rangle} x^k.
$$

Shift index to  $j = k + 1$  and pull out  $\frac{1}{\langle k \rangle}$ :

$$
F_R(x) = \frac{1}{\langle k \rangle} \sum_{j=1}^{\infty} j P_j x^{j-1} = \frac{1}{\langle k \rangle} \sum_{j=1}^{\infty} P_j \frac{d}{dx} x^j
$$

 $=\frac{1}{\sqrt{k}}$  $\langle k \rangle$ d  $dx$ ∞ ∑  $j=1$  $P_j x^j = \frac{1}{k}$  $\langle k \rangle$ d  $\frac{d}{dx} (F_P(x) - P_0) = \frac{1}{\langle k \rangle} F'_P(x).$ 

Finally, since  $\langle k \rangle = F'_P(1)$ ,

$$
F_R(x)=\frac{F'_P(x)}{F'_P(1)}
$$

#### **COCONUTS** [@networksvo](#page-0-0)[x](http://www.uvm.edu/pdodds)

Generating Functions and **Networks** 

**[Generating](#page-6-0)** Functions [Definitions](#page-6-0) [Basic Properties](#page-9-0)

Giant [Component](#page-12-0) condition [Component sizes](#page-15-0)

[Useful results](#page-19-0)

[Size of the Giant](#page-25-0)

Component

[A few examples](#page-33-0) [Average Component Size](#page-42-0)

[References](#page-50-0)

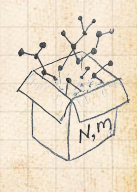

ด 2 17 of 60

**IVR** 8

## Edge-degree distribution

Recall giant component condition is  $\langle k \rangle_R = F'_R(1) > 1.$ Since we have  $F_R(x) = F'_P(x)/F'_P(1)$ ,

$$
F'_R(x) = \frac{F''_P(x)}{F'_P(1)}.
$$

### Setting  $x = 1$ , our condition becomes

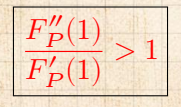

#### **COCONUTS** [@networksvo](#page-0-0)[x](http://www.uvm.edu/pdodds)

Generating Functions and **Networks** 

**[Generating](#page-6-0)** Functions [Definitions](#page-6-0) [Basic Properties](#page-9-0)

Giant [Component](#page-12-0) **Condition** [Component sizes](#page-15-0)

[Useful results](#page-19-0)

[Size of the Giant](#page-25-0) Component

[A few examples](#page-33-0) [Average Component Size](#page-42-0)

[References](#page-50-0)

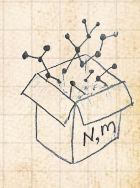

 $\frac{1}{20}$ . . . . . . 18 of 60

UVN ..

## <span id="page-15-0"></span>Size distributions

To figure out the size of the largest component ( $S_1$ ), we need more resolution on component sizes.

### Definitions:

- $\frac{2}{\sqrt{2}}$   $\pi_n$  = probability that a random node belongs to a finite component of size  $n < \infty$ .
- $\&$   $\rho_n$  = probability that a random end of a random link leads to a finite subcomponent of size  $n < \infty$ .

Local-global connection:

 $P_k, R_k \Leftrightarrow \pi_n, \rho_n$ neighbors ⇔ components **COCONUTS** [@networksvo](#page-0-0)[x](http://www.uvm.edu/pdodds)

Generating Functions and **Networks** 

**[Generating](#page-6-0)** Functions [Definitions](#page-6-0) [Basic Properties](#page-9-0) [Giant Component](#page-12-0) Condition

[Component](#page-15-0) sizes [Useful results](#page-19-0)

[Size of the Giant](#page-25-0) Component [A few examples](#page-33-0)

[Average Component Size](#page-42-0)

[References](#page-50-0)

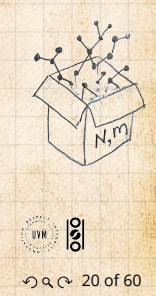

## Connecting probabilities:

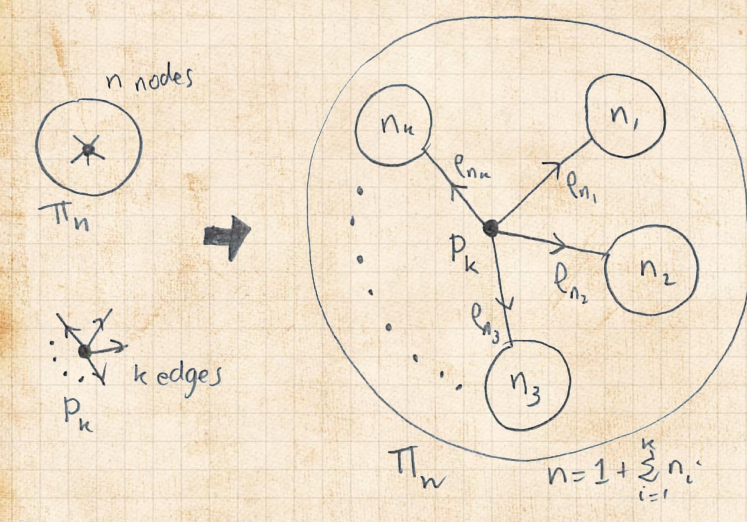

#### **COCONUTS** [@networksvo](#page-0-0)[x](http://www.uvm.edu/pdodds)

**Generating** Functions and **Networks** 

**[Generating](#page-6-0)** Functions [Definitions](#page-6-0) [Basic Properties](#page-9-0) [Giant Component](#page-12-0) Condition

[Component](#page-15-0) sizes [Useful results](#page-19-0)

[Size of the Giant](#page-25-0) Component

[A few examples](#page-33-0) [Average Component Size](#page-42-0)

[References](#page-50-0)

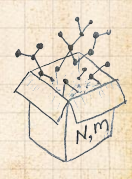

**Markov property of random networks connects**  $\pi_n$ ,  $\rho_n$ , and  $P_k$ .

 $\frac{1}{20}$ ว Q Q 21 of 60

**UVN** 

## Connecting probabilities:

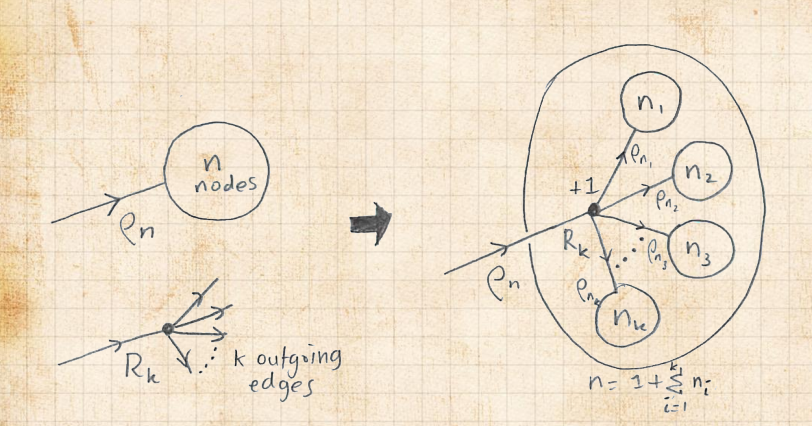

 $\clubsuit$  Markov property of random networks connects  $\rho_n$ and  $R_k$ .

#### **COCONUTS** [@networksvo](#page-0-0)[x](http://www.uvm.edu/pdodds)

**Generating** Functions and **Networks** 

**[Generating](#page-6-0)** Functions [Definitions](#page-6-0) [Basic Properties](#page-9-0) [Giant Component](#page-12-0) Condition

[Component](#page-15-0) sizes [Useful results](#page-19-0)

[Size of the Giant](#page-25-0) Component

[A few examples](#page-33-0) [Average Component Size](#page-42-0)

[References](#page-50-0)

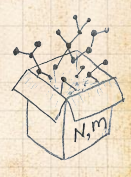

 $\frac{1}{2}$ ว Q Q 22 of 60

### G.f.'s for component size distributions:

$$
F_{\pi}(x)=\sum_{n=0}^{\infty}\pi_n x^n \text{ and } F_{\rho}(x)=\sum_{n=0}^{\infty}\rho_n x^n
$$

### The largest component:

♣

Subtle key:  $F_{\pi}(1)$  is the probability that a node belongs to a finite component. **B** Therefore:  $S_1 = 1 - F_-(1)$ .

### Our mission, which we accept:

**B** Determine and connect the four generating functions

$$
F_P, F_R, F_\pi
$$
, and  $F_\rho$ .

#### **COCONUTS** [@networksvo](#page-0-0)[x](http://www.uvm.edu/pdodds)

**Generating** Functions and **Networks** 

**[Generating](#page-6-0)** Functions [Definitions](#page-6-0) [Basic Properties](#page-9-0) [Giant Component](#page-12-0) Condition

[Component](#page-15-0) sizes [Useful results](#page-19-0)

[Size of the Giant](#page-25-0) Component

[A few examples](#page-33-0) [Average Component Size](#page-42-0)

[References](#page-50-0)

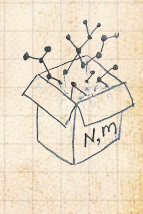

 $\frac{1}{2}$ . . . . . . 23 of 60

## <span id="page-19-0"></span>Useful results we'll need for g.f.'s

### <span id="page-19-1"></span>Sneaky Result 1:

- $\triangle$  Consider two random variables U and V whose values may be  $0, 1, 2, ...$
- Write probability distributions as  $U<sub>k</sub>$  and  $V<sub>k</sub>$  and g.f.'s as  $F_{II}$  and  $F_{V}$ .
- SR1: If a third random variable is defined as

$$
W = \sum_{i=1}^{U} V^{(i)}
$$
 with each  $V^{(i)} \stackrel{d}{=} V$ 

then

$$
\boxed{F_W(x)=F_U\left(F_V(x)\right)}
$$

**COCONUTS** [@networksvo](#page-0-0)[x](http://www.uvm.edu/pdodds)

Generating Functions and **Networks** 

**[Generating](#page-6-0)** Functions [Definitions](#page-6-0) [Basic Properties](#page-9-0) [Giant Component](#page-12-0) **Condition** [Component sizes](#page-15-0)

Useful [results](#page-19-0) [Size of the Giant](#page-25-0) Component [A few examples](#page-33-0) [Average Component Size](#page-42-0)

[References](#page-50-0)

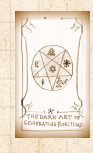

 $\frac{1}{2}$ 00 25 of 60

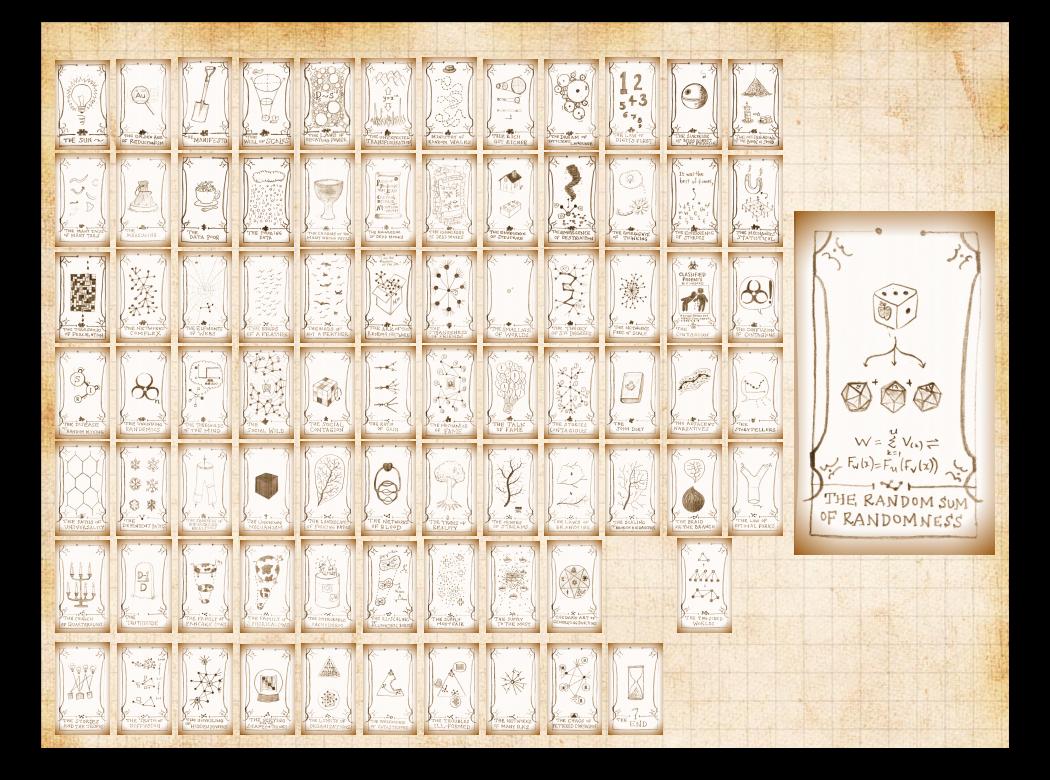

## Proof of SR1:

 $\therefore F_W(x) =$ 

= ∞ ∑  $j=0$  $\scriptstyle{U_j}$ 

∞ ∑  $\kappa$ =0

 $W_k x^k =$ 

∞ ∑  $k=0$ 

### Write probability that variable W has value k as  $W_k$ .

 $W_k =$ ∞  $\sum U_j \times \text{Pr}(\text{sum of } j \text{ draws of variable } V = k)$  $j=0$ 

= ∞ ∑  $j=0$  $U_j$   $\sum$  $\{i_1, i_2, ..., i_j\}$  $i_1 + i_2 + ... + i_j = k$  $V_{i_1}V_{i_2}\cdots V_{i_j}$ 

∞ ∑  $j=0$ 

 $U_j$   $\sum$ 

 $\sum_{\{i_1,i_2,\dots,i_j\}\mid} V_{i_1}x^{i_1}V_{i_2}x^{i_2}\cdots V_{i_j}x^{i_j}$ 

 $\{i_1, i_2, ..., i_j\}$  $i_1+i_2+...+i_j=k$ 

∞ ∑  $k=0$ 

∑

 $i_1+i_2+...+i_j=k$ 

**COCONUTS** [@networksvo](#page-0-0)[x](http://www.uvm.edu/pdodds)

Generating Functions and **Networks** 

**[Generating](#page-6-0)** Functions [Definitions](#page-6-0) [Basic Properties](#page-9-0) [Giant Component](#page-12-0) Condition [Component sizes](#page-15-0)

Useful [results](#page-19-0) [Size of the Giant](#page-25-0) Component [A few examples](#page-33-0) [Average Component Size](#page-42-0)

[References](#page-50-0)

 $V_{i_1}V_{i_2}\cdots V_{i_j}x^k$ 

**UVR 8** 

ค 27 of 60

### Proof of SR1: With some concentration, observe:

$$
F_W(x) = \sum_{j=0}^{\infty} U_j \sum_{k=0}^{\infty} \sum_{\substack{\{i_1, i_2, \dots, i_j\} \mid \\ i_1 + i_2 + \dots + i_j = k}} V_{i_1} x^{i_1} V_{i_2} x^{i_2} \cdots V_{i_j} x^{i_j}
$$

$$
x^k \text{ piece of } \left(\sum_{i'=0}^{\infty} V_{i'} x^{i'}\right)^j
$$

$$
= \sum_{j=0}^{\infty} U_j \left(F_V(x)\right)^j
$$

$$
= F_U \left(F_V(x)\right)
$$

 Alternate, groovier proof in the accompanying assignment.

#### **COCONUTS** [@networksvo](#page-0-0)[x](http://www.uvm.edu/pdodds)

**Generating** Functions and **Networks** 

**[Generating](#page-6-0)** Functions [Definitions](#page-6-0) [Basic Properties](#page-9-0) [Giant Component](#page-12-0) Condition [Component sizes](#page-15-0)

Useful [results](#page-19-0) [Size of the Giant](#page-25-0) Component [A few examples](#page-33-0)

[Average Component Size](#page-42-0)

[References](#page-50-0)

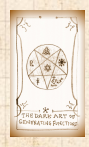

 $\frac{1}{2}$ **UVN** 

00 28 of 60

## Useful results we'll need for g.f.'s

### <span id="page-23-0"></span>Sneaky Result 2:

♣

 $\clubsuit$  Start with a random variable U with distribution  $U_k$   $(k = 0, 1, 2, ...)$ 

SR2: If a second random variable is defined as

$$
V = U + 1
$$
 then  $F_V(x) = xF_U(x)$ 

$$
\text{Reason: } V_k = U_{k-1} \text{ for } k \ge 1 \text{ and } V_0 = 0.
$$

$$
\therefore F_V(x) = \sum_{k=0}^{\infty} V_k x^k = \sum_{k=1}^{\infty} U_{k-1} x^k
$$

$$
= x \sum_{j=0}^{\infty} U_j x^j = x F_U(x).
$$

**COCONUTS** [@networksvo](#page-0-0)[x](http://www.uvm.edu/pdodds)

Generating Functions and **Networks** 

**[Generating](#page-6-0)** Functions [Definitions](#page-6-0) [Basic Properties](#page-9-0) [Giant Component](#page-12-0) Condition [Component sizes](#page-15-0)

Useful [results](#page-19-0) [Size of the Giant](#page-25-0) Component [A few examples](#page-33-0) [Average Component Size](#page-42-0)

[References](#page-50-0)

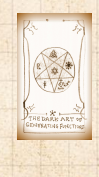

 $\frac{1}{2}$ . . . . . . 29 of 60

## Useful results we'll need for g.f.'s

### Generalization of SR2:  $(1)$  If  $V = U + i$  then

$$
F_V(x) = x^i F_U(x).
$$

(2) If  $V = U - i$  then

$$
F_V(x) = x^{-i} F_U(x)
$$

$$
=x^{-i}\sum_{k=0}^{\infty}U_kx^k
$$

#### **COCONUTS** [@networksvo](#page-0-0)[x](http://www.uvm.edu/pdodds)

**Generating** Functions and **Networks** 

**[Generating](#page-6-0)** Functions [Definitions](#page-6-0) [Basic Properties](#page-9-0) [Giant Component](#page-12-0) Condition [Component sizes](#page-15-0)

Useful [results](#page-19-0) [Size of the Giant](#page-25-0) Component [A few examples](#page-33-0) [Average Component Size](#page-42-0)

[References](#page-50-0)

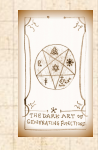

**UNI** 8

00 30 of 60

<span id="page-25-0"></span>Goal: figure out forms of the component generating functions,  $F_{\pi}$  and  $F_o$ .

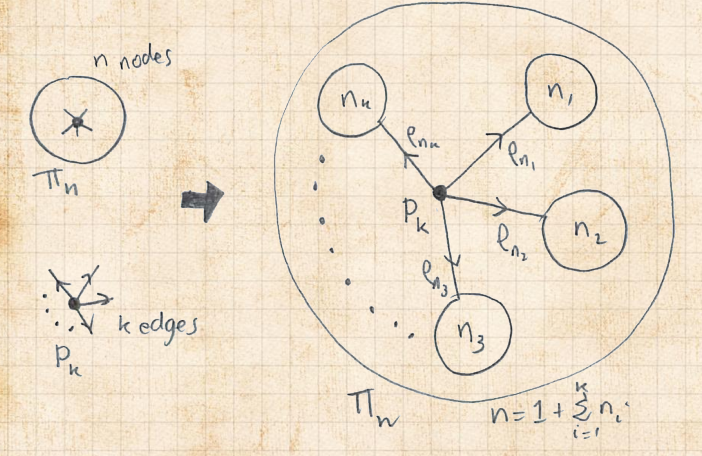

**COCONUTS** [@networksvo](#page-0-0)[x](http://www.uvm.edu/pdodds)

Generating Functions and **Networks** 

**[Generating](#page-6-0)** Functions [Definitions](#page-6-0) [Basic Properties](#page-9-0)

[Giant Component](#page-12-0) Condition

[Component sizes](#page-15-0)

[Useful results](#page-19-0)

Size of the Giant [Component](#page-25-0)

[A few examples](#page-33-0) [Average Component Size](#page-42-0)

[References](#page-50-0)

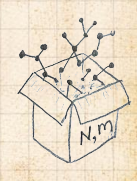

 $\otimes$  Relate  $\pi_n$  to  $P_k$  and  $\rho_n$  through one step of recursion.

. . . . . . 32 of 60

 $\frac{1}{2}$ **UVN** 

 $\gg \pi_n$  = probability that a random node belongs to a finite component of size  $n$ 

= ∞  $\sum_{k=1}^{\infty} P_k \times \Pr \left( \begin{array}{c} \text{sum of sizes of subcomponents} \\ \text{at end of } k \text{ random links} = n-1 \end{array} \right)$  $k=0$ at end of  $k$  random links  $=n-1$  )

Therefore:

 $\mathbb{R}$ 

$$
F_{\pi}(x) = \underbrace{x}_{\text{SR2}} \underbrace{F_P(F_{\rho}(x))}_{\text{SR1}}
$$

Extra factor of  $x$  accounts for random node itself.

#### **COCONUTS** [@networksvo](#page-0-0)[x](http://www.uvm.edu/pdodds)

Generating Functions and **Networks** 

**[Generating](#page-6-0)** Functions [Definitions](#page-6-0) [Basic Properties](#page-9-0)

[Giant Component](#page-12-0)

Condition

[Component sizes](#page-15-0)

[Useful results](#page-19-0)

Size of the Giant [Component](#page-25-0)

[A few examples](#page-33-0) [Average Component Size](#page-42-0)

[References](#page-50-0)

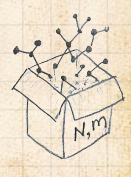

0 9 9 9 3 0 5 6 0

 $\frac{1}{2}$ 

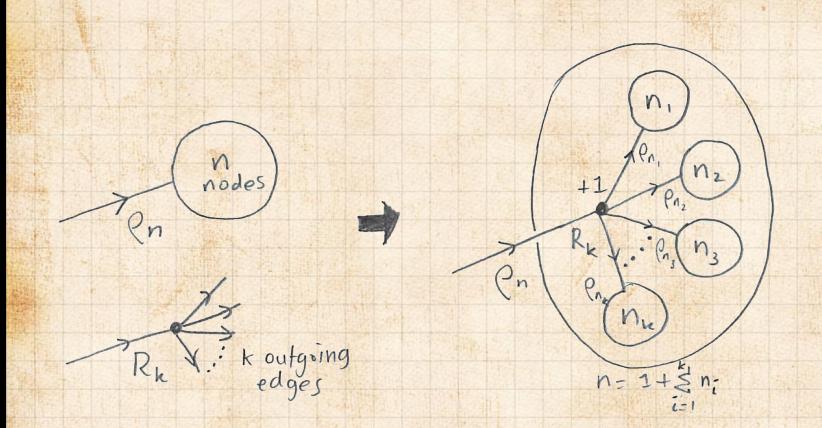

#### **COCONUTS** [@networksvo](#page-0-0)[x](http://www.uvm.edu/pdodds)

**Generating** Functions and **Networks** 

**[Generating](#page-6-0)** Functions [Definitions](#page-6-0) [Basic Properties](#page-9-0) [Giant Component](#page-12-0)

Condition

[Component sizes](#page-15-0)

[Useful results](#page-19-0)

Size of the Giant **[Component](#page-25-0)** 

[A few examples](#page-33-0) [Average Component Size](#page-42-0)

[References](#page-50-0)

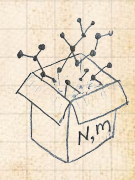

Relate  $\rho_n$  to  $R_k$  and  $\rho_n$  through one step of recursion.

00 34 of 60

 $\frac{1}{2}$ 

=

 $\mathcal{R}$ 

 $\mathcal{E}_{\mathbf{p}_n}$  = probability that a random link leads to a finite subcomponent of size  $n$ .

 Invoke one step of recursion:  $\rho_n$  = probability that in following a random edge, the outgoing edges of the node reached lead to finite subcomponents of combined size  $n - 1$ ,

> ∞  $\sum^{\infty} R_k \times \text{Pr} \left( \begin{array}{c} \text{sum of sizes of subcomponents} \\ \text{at end of } k \text{ random links} = n - 1 \end{array} \right)$  $k=0$ at end of  $k$  random links  $=n-1$  )

Therefore: 
$$
F_{\rho}(x) = x \underbrace{F_R(F_{\rho}(x))}_{\text{SR2}}
$$

Again, extra factor of  $x$  accounts for random node itself.

#### **COCONUTS** [@networksvo](#page-0-0)[x](http://www.uvm.edu/pdodds)

Generating Functions and **Networks** 

**[Generating](#page-6-0) Functions** [Definitions](#page-6-0) [Basic Properties](#page-9-0) [Giant Component](#page-12-0) Condition

> [Component sizes](#page-15-0) [Useful results](#page-19-0)

Size of the Giant

[Component](#page-25-0) [A few examples](#page-33-0)

[Average Component Size](#page-42-0)

[References](#page-50-0)

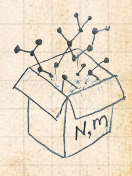

00 35 of 60

**UVR 8** 

We now have two functional equations connecting our generating functions:

 $F_{\pi}(x) = x F_{P}(F_{o}(x))$  and  $F_{o}(x) = x F_{B}(F_{o}(x))$ 

**Taking stock: We know**  $F<sub>P</sub>(x)$  **and**  $F_R(x) = F'_P(x)/F'_P(1).$ 

We first untangle the second equation to find  $F_a$ We can do this because it only involves  $F_o$  and  $F_R$ .

The first equation then immediately gives us  $F_{\pi}$  in terms of  $F_{\rho}$  and  $F_{R}$ .

#### COcoNuTS [@networksvo](#page-0-0)[x](http://www.uvm.edu/pdodds)

Generating Functions and **Networks** 

**[Generating](#page-6-0)** Functions [Definitions](#page-6-0) [Basic Properties](#page-9-0) [Giant Component](#page-12-0) Condition [Component sizes](#page-15-0)

[Useful results](#page-19-0) Size of the Giant

[Component](#page-25-0) [A few examples](#page-33-0)

[Average Component Size](#page-42-0)

[References](#page-50-0)

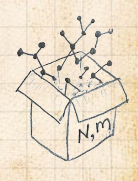

00 36 of 60

**UVR** 

### Component sizes

**Remembering vaguely what we are doing:** Finding  $F_{\pi}$  to obtain the fractional size of the largest component  $S_1 = 1 - F_\pi(1)$ . Set  $x = 1$  in our two equations:

 $F_{\pi}(1) = F_P(F_o(1))$  and  $F_o(1) = F_R(F_o(1))$ 

Solve second equation numerically for  $F_o(1)$ .  $\clubsuit$  Plug  $F_o(1)$  into first equation to obtain  $F_{\pi}(1)$ .

#### **COCONUTS** [@networksvo](#page-0-0)[x](http://www.uvm.edu/pdodds)

Generating Functions and **Networks** 

**[Generating](#page-6-0)** Functions [Definitions](#page-6-0) [Basic Properties](#page-9-0)

[Giant Component](#page-12-0)

Condition

[Component sizes](#page-15-0)

[Useful results](#page-19-0)

Size of the Giant [Component](#page-25-0)

[A few examples](#page-33-0) [Average Component Size](#page-42-0)

[References](#page-50-0)

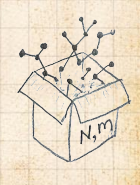

. . . . . . 37 of 60

 $\frac{1}{2}$ 

### Component sizes

Example: Standard random graphs. We can show  $F_D(x) = e^{-\langle k \rangle (1-x)}$ 

 $\Rightarrow$   $F_R(x) = F'_P(x)/F'_P(1)$ 

$$
= \langle k \rangle e^{-\langle k \rangle (1-x)}/\langle k \rangle e^{-\langle k \rangle (1-x')}|_{x'=1}
$$

$$
=e^{-\langle k \rangle (1-x)} = F_P(x) \qquad \text{...} \text{ahal}
$$

**B** RHS's of our two equations are the same. So  $F_{\pi}(x) = F_o(x) = xF_B(F_o(x)) = xF_B(F_{\pi}(x))$ **Consistent with how our dirty (but wrong) trick** worked earlier …

$$
\text{ as } \pi_n = \rho_n \text{ just as } P_k = R_k.
$$

#### **COCONUTS** [@networksvo](#page-0-0)[x](http://www.uvm.edu/pdodds)

Generating Functions and **Networks** 

**[Generating](#page-6-0)** Functions [Definitions](#page-6-0) [Basic Properties](#page-9-0)

[Giant Component](#page-12-0)

Condition

[Component sizes](#page-15-0)

[Useful results](#page-19-0)

Size of the Giant <u>component</u>

[A few examples](#page-33-0)

[Average Component Size](#page-42-0)

[References](#page-50-0)

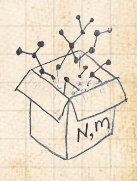

 $\overline{\mathbf{S}}$ 00 38 of 60

### Component sizes

 $\mathcal{R}$ 

**B** We are down to  $F_{\pi}(x) = x F_R(F_{\pi}(x))$  and  $F_R(x) = e^{-(k)(1-x)}$ .

$$
\therefore F_{\pi}(x) = xe^{-\langle k \rangle (1 - F_{\pi}(x))}
$$

We're first after  $S_1 = 1 - F_\pi(1)$  so set  $x = 1$  and replace  $F_{\pi}(1)$  by  $1 - S_1$ :

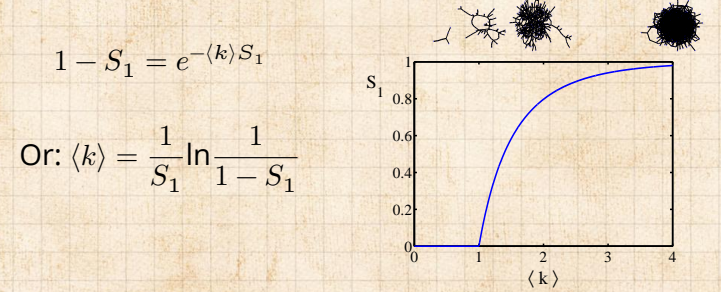

**B** Just as we found with our dirty trick ... Again, we (usually) have to resort to numerics ... **COCONUTS** [@networksvo](#page-0-0)[x](http://www.uvm.edu/pdodds)

Generating Functions and **Networks** 

**[Generating](#page-6-0)** Functions [Definitions](#page-6-0) [Basic Properties](#page-9-0)

[Giant Component](#page-12-0) Condition

[Component sizes](#page-15-0)

[Useful results](#page-19-0)

Size of the Giant component

[A few examples](#page-33-0) [Average Component Size](#page-42-0)

[References](#page-50-0)

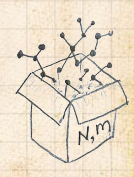

UVN 8 00 39 of 60 <span id="page-33-0"></span>A few simple random networks to contemplate and play around with:

 $\clubsuit$  Notation: The [Kronecker](https://en.wikipedia.org/wiki/Kronecker_delta) delta function  $\sigma_{\delta_{ij}} = 1$ if  $i = j$  and 0 otherwise.

 $P_k = \delta_{k1}$ .

$$
\mathcal{B}_k = \delta_{k2}.
$$

$$
\mathcal{B}_k = \delta_{k3}.
$$

$$
\mathcal{B}_k = \delta_{kk'}
$$
 for some fixed  $k' \ge 0$ .

$$
\mathcal{B}_k = \frac{1}{2}\delta_{k1} + \frac{1}{2}\delta_{k3}.
$$

 $\mathcal{E}_k = a\delta_{k1} + (1 - a)\delta_{k3}$ , with  $0 \le a \le 1$ .

 $P_k = \frac{1}{2}$  $rac{1}{2}\delta_{k1} + \frac{1}{2}$  $\frac{1}{2}\delta_{\bm{k}\bm{k}'}$  for some fixed  $k'\geq 2$ .  $\mathcal{B}_k = a\delta_{k1} + (1-a)\delta_{kk'}$  for some fixed  $k' \ge 2$  with  $0 \leq a \leq 1$ .

#### **COCONUTS** [@networksvo](#page-0-0)[x](http://www.uvm.edu/pdodds)

Generating Functions and **Networks** 

**[Generating](#page-6-0)** Functions [Definitions](#page-6-0) [Basic Properties](#page-9-0) [Giant Component](#page-12-0) Condition [Component sizes](#page-15-0) [Useful results](#page-19-0) [Size of the Giant](#page-25-0) Component

A few [examples](#page-33-0) [Average Component Size](#page-42-0)

[References](#page-50-0)

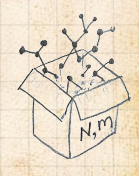

ค 2 41 of 60

**UVR** 

A joyful example  $\Box$ :

$$
P_k = \frac{1}{2}\delta_{k1} + \frac{1}{2}\delta_{k3}.
$$

We find (two ways):  $R_k = \frac{1}{4} \delta_{k0} + \frac{3}{4} \delta_{k2}$ . A giant component exists because:  $\langle k \rangle_B = 0 \times 1/4 + 2 \times 3/4 = 3/2 > 1.$ Generating functions for  $P_k$  and  $R_k$ :

$$
F_P(x) = \frac{1}{2}x + \frac{1}{2}x^3
$$
 and  $F_R(x) = \frac{1}{4}x^0 + \frac{3}{4}x^2$ 

### **B** Check for goodness:

 $F_R(x) = F'_P(x)/F'_P(1)$  and  $F_P(1) = F_R(1) = 1$ .  $\bigcirc$   $F'_P(1) = \langle k \rangle_P = 2$  and  $F'_R(1) = \langle k \rangle_R = \frac{3}{2}$ .

**B** Things to figure out: Component size generating functions for  $\pi_n$  and  $\rho_n$ , and the size of the giant component.

#### COcoNuTS [@networksvo](#page-0-0)[x](http://www.uvm.edu/pdodds)

Generating Functions and **Networks** 

**[Generating](#page-6-0)** Functions [Definitions](#page-6-0) [Basic Properties](#page-9-0) [Giant Component](#page-12-0) **Condition** [Component sizes](#page-15-0) [Useful results](#page-19-0) [Size of the Giant](#page-25-0) Component

A few [examples](#page-33-0) [Average Component Size](#page-42-0)

[References](#page-50-0)

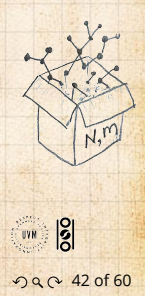

# Find  $F_{\rho}(x)$  first:

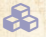

**&** We know:

 $F_{\rho}(x) = x F_R(F_{\rho}(x))$ .

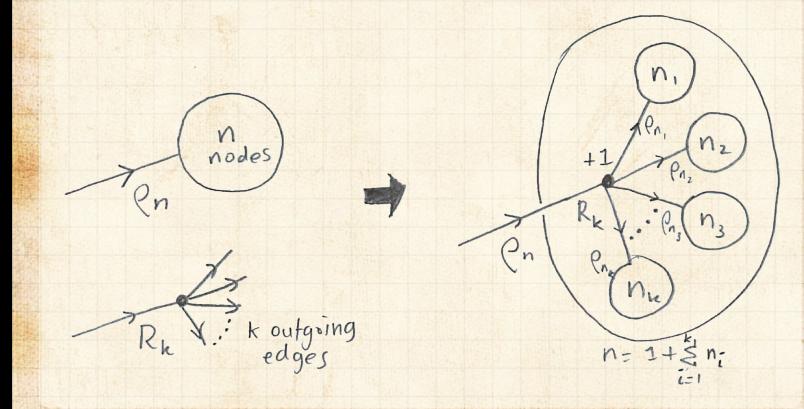

#### **COCONUTS** [@networksvo](#page-0-0)[x](http://www.uvm.edu/pdodds)

**Generating** Functions and **Networks** 

**[Generating](#page-6-0)** Functions [Definitions](#page-6-0) [Basic Properties](#page-9-0) [Giant Component](#page-12-0) Condition [Component sizes](#page-15-0) [Useful results](#page-19-0) [Size of the Giant](#page-25-0) Component

A few [examples](#page-33-0) [Average Component Size](#page-42-0)

[References](#page-50-0)

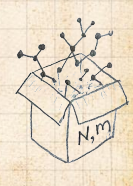

 $\frac{1}{2}$ 00 43 of 60

UVN

Sticking things in things, we have:

$$
F_{\rho}(x) = x \left(\frac{1}{4} + \frac{3}{4} \left[ F_{\rho}(x) \right]^2 \right).
$$

### **Rearranging:**

$$
3x [F_{\rho}(x)]^{2} - 4F_{\rho}(x) + x = 0.
$$

**B** Please and thank you:

$$
F_{\rho}(x)=\frac{2}{3x}\left(1\pm\sqrt{1-\frac{3}{4}x^2}\right)
$$

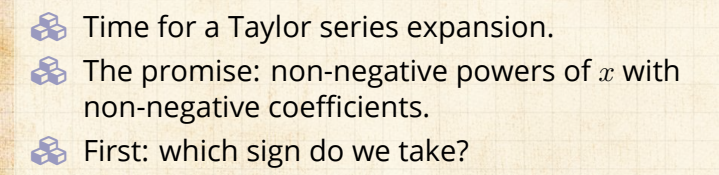

#### **COCONUTS** [@networksvo](#page-0-0)[x](http://www.uvm.edu/pdodds)

Generating Functions and **Networks** 

**[Generating](#page-6-0)** Functions [Definitions](#page-6-0) [Basic Properties](#page-9-0) [Giant Component](#page-12-0) Condition [Component sizes](#page-15-0) [Useful results](#page-19-0) [Size of the Giant](#page-25-0) Component A few [examples](#page-33-0)

[References](#page-50-0)

[Average Component Size](#page-42-0)

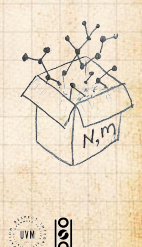

คุณ 44 of 60

Because  $\rho_n$  is a probability distribution, we know  $F_o(1) \leq 1$  and  $F_o(x) \leq 1$  for  $0 \leq x \leq 1$ . **Example 1** Thinking about the limit  $x \to 0$  in

$$
F_\rho(x) = \frac{2}{3x}\left(1\pm\sqrt{1-\frac{3}{4}x^2}\right),
$$

we see that the positive sign solution blows to smithereens, and the negative one is okay.

So we must have:

$$
F_\rho(x) = \frac{2}{3x}\left(1-\sqrt{1-\frac{3}{4}x^2}\right),
$$

We can now deploy the Taylor expansion:

$$
(1+z)^{\theta} = {\theta \choose 0} z^0 + {\theta \choose 1} z^1 + {\theta \choose 2} z^2 + {\theta \choose 3} z^3 + \dots
$$

**COCONUTS** [@networksvo](#page-0-0)[x](http://www.uvm.edu/pdodds)

Generating Functions and **Networks** 

**[Generating](#page-6-0)** Functions [Definitions](#page-6-0) [Basic Properties](#page-9-0) [Giant Component](#page-12-0) **Condition** [Component sizes](#page-15-0) [Useful results](#page-19-0) [Size of the Giant](#page-25-0)

A few [examples](#page-33-0) [Average Component Size](#page-42-0)

[References](#page-50-0)

Component

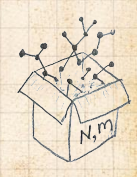

 $\frac{1}{2}$ 00 45 of 60 Let's define a binomial for arbitrary  $\theta$  and  $k = 0, 1, 2, ...$ :

$$
\binom{\theta}{k} = \frac{\Gamma(\theta+1)}{\Gamma(k+1)\Gamma(\theta-k+1)}
$$

 $\bullet$  For  $\theta = \frac{1}{2}$ , we have:

 $\Gamma$ 

$$
(1+z)^{\frac{1}{2}} = \left(\frac{1}{2}\right)z^{0} + \left(\frac{1}{2}\right)z^{1} + \left(\frac{1}{2}\right)z^{2} + \dots
$$

$$
= \frac{\Gamma(\frac{3}{2})}{\Gamma(1)\Gamma(\frac{3}{2})}z^{0} + \frac{\Gamma(\frac{3}{2})}{\Gamma(2)\Gamma(\frac{1}{2})}z^{1} + \frac{\Gamma(\frac{3}{2})}{\Gamma(3)\Gamma(-\frac{1}{2})}z^{2} + \dots
$$
  

$$
= 1 + \frac{1}{2}z - \frac{1}{8}z^{2} + \frac{1}{16}z^{3} - \dots
$$
  
where we've used  $\Gamma(x + 1) = x\Gamma(x)$  and noted that  

$$
\Gamma(\frac{1}{2}) = \frac{\sqrt{\pi}}{2}.
$$

Note:  $(1 + z)^{\theta} \sim 1 + \theta z$  always.

**COCONUTS** [@networksvo](#page-0-0)[x](http://www.uvm.edu/pdodds)

**Generating** Functions and **Networks** 

**[Generating](#page-6-0)** Functions [Definitions](#page-6-0) [Basic Properties](#page-9-0) [Giant Component](#page-12-0) Condition [Component sizes](#page-15-0) [Useful results](#page-19-0) [Size of the Giant](#page-25-0) Component A few [examples](#page-33-0)

[Average Component Size](#page-42-0) [References](#page-50-0)

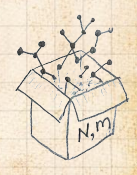

 $\frac{1}{2}$ 00 46 of 60 **B** Totally psyched, we go back to here:

$$
F_{\rho}(x)=\frac{2}{3x}\left(1-\sqrt{1-\frac{3}{4}x^2}\right).
$$

Setting  $z = -\frac{3}{4}x^2$  and expanding, we have:

$$
F_{\rho}(x) =
$$

$$
\frac{2}{3x}\left(1-\left[1+\frac{1}{2}\left(-\frac{3}{4}x^2\right)^1-\frac{1}{8}\left(-\frac{3}{4}x^2\right)^2+\frac{1}{16}\left(-\frac{3}{4}x^2\right)^3\right]+\dots\right)
$$

**&** Giving:

$$
F_{\rho}(x)=\sum_{n=0}^{\infty}\rho_n x^n=
$$

$$
\frac{1}{4}x + \frac{3}{64}x^3 + \frac{9}{512}x^5 + \dots + \frac{2}{3}\left(\frac{3}{4}\right)^k \frac{(-1)^{k+1}\Gamma(\frac{3}{2})}{\Gamma(k+1)\Gamma(\frac{3}{2}-k)}x^{2k-1} + \dots
$$

**B** Do odd powers make sense?

### $\bigotimes$  We can now find  $F_{\pi}(x)$  with:

$$
F_{\pi}(x) = x F_P \left( F_{\rho}(x) \right)
$$

$$
=x\frac{1}{2}\left(\left(F_{\rho}(x)\right)^{1}+\left(F_{\rho}(x)\right)^{3}\right)
$$

$$
= x \frac{1}{2} \left[ \frac{2}{3x} \left( 1 - \sqrt{1 - \frac{3}{4} x^2} \right) + \frac{2^3}{(3x)^3} \left( 1 - \sqrt{1 - \frac{3}{4} x^2} \right)^3 \right]
$$

**B** Delicious.

- In principle, we can now extract all the  $\pi_n$ .
- But let's just find the size of the giant component.

#### **COCONUTS** [@networksvo](#page-0-0)[x](http://www.uvm.edu/pdodds)

**Generating** Functions and **Networks** 

**[Generating](#page-6-0)** Functions [Definitions](#page-6-0) [Basic Properties](#page-9-0) [Giant Component](#page-12-0) Condition [Component sizes](#page-15-0) [Useful results](#page-19-0) [Size of the Giant](#page-25-0) Component A few [examples](#page-33-0)

[References](#page-50-0)

⎤  $\mathbf{I}$  $\frac{1}{2}$ . [Average Component Size](#page-42-0)

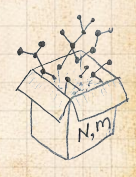

 $\frac{1}{2}$ 00 48 of 60

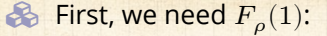

$$
F_{\rho}(x)\big|_{x=1} = \frac{2}{3\cdot 1}\left(1-\sqrt{1-\frac{3}{4}1^2}\right) = \frac{1}{3}.
$$

**B** This is the probability that a random edge leads to a sub-component of finite size.

**B** Next:

$$
F_{\pi}(1) = 1 \cdot F_P \left( F_{\rho}(1) \right) = F_P \left( \frac{1}{3} \right) = \frac{1}{2} \cdot \frac{1}{3} + \frac{1}{2} \left( \frac{1}{3} \right)^3 = \frac{5}{27}.
$$

**B** This is the probability that a random chosen node belongs to a finite component.

Finally, we have

$$
S_1 = 1 - F_{\pi}(1) = 1 - \frac{5}{27} = \frac{22}{27}.
$$

**COCONUTS** [@networksvo](#page-0-0)[x](http://www.uvm.edu/pdodds)

Generating Functions and **Networks** 

**[Generating](#page-6-0)** Functions [Definitions](#page-6-0) [Basic Properties](#page-9-0) [Giant Component](#page-12-0) Condition [Component sizes](#page-15-0) [Useful results](#page-19-0) [Size of the Giant](#page-25-0) Component

A few [examples](#page-33-0) [Average Component Size](#page-42-0)

[References](#page-50-0)

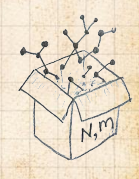

 $\frac{1}{2}$ 00 49 of 60

<span id="page-42-0"></span>**COCONUTS** [@networksvox](#page-0-0) Generating Functions and **Networks Generating** Functions Definitions Basic Properties Giant Component Condition Component sizes Useful results Size of the Giant Component A few examples Average Component Size References Tuesday 2016/2016 2016/2016 2016 2016 2016 2016 2016 2016 2016  $51$   $\times$  fractional  $512$   $\times$   $\frac{6}{1}$   $\times$   $\frac{6}{1}$   $\times$   $\frac{6}{1}$   $\times$   $\frac{6}{1}$   $\times$   $\frac{7}{1}$   $\times$   $\frac{7}{1}$   $\times$   $\frac{8}{1}$   $\times$   $\frac{7}{1}$   $\times$   $\frac{8}{1}$   $\times$   $\frac{7}{1}$   $\times$   $\frac{8}{1}$   $\times$   $\frac{8}{1}$   $\times$   $\frac{8}{1}$ , . . . . . . . . Fractional Sixty Contenting Contenting Server of Contenting Contenting Contenting Contenting Contenting Contenting Contenting Contenting Contenting Contenting Contenting Contenting Contenting Contenting Contenting Contenti " €[#](#page-6-0)[I](#page-42-0) " fith1<br>or<br>7 <  $\langle k \rangle$  critered<br>  $\langle n \rangle$ <br>  $\langle k \rangle$  crited<br>  $\langle n \rangle$ <br>  $\langle k \rangle$  crited<br>  $\langle n \rangle$ <br>  $\langle n \rangle$ <br>  $\langle n \rangle$ <br>  $\langle n \rangle$ <br>  $\langle n \rangle$ <br>  $\langle n \rangle$ <br>  $\langle n \rangle$ <br>  $\langle n \rangle$ <br>  $\langle n \rangle$ <br>  $\langle n \rangle$ Tuesday 2016/03/15/2016 19:00 **BS 24 12 12 12 12 12 12 12** ( - . . . - . . . - . . - *<u></u>* compone When the competent of the competent of the competent of the competent of the competent of the competent of the competent of the competent of the competent of the competent of the competent of the competent of the competent  $\langle k \rangle$ <br>  $\langle k \rangle$ <br>  $\langle k \$  $(k)$ 

ว Q Q 51 of 60

### Average component size

Next: find average size of finite components  $\langle n \rangle$ .  $\clubsuit$  Using standard G.F. result:  $\langle n \rangle = F'_{\pi}(1)$ .  $\bullet$  Try to avoid finding  $F_{\pi}(x)$  ... Starting from  $F_{\pi}(x) = x F_P(F_o(x))$ , we differentiate:

$$
F'_{\pi}(x)=F_P\left(F_{\rho}(x)\right)+xF'_{\rho}(x)F'_P\left(F_{\rho}(x)\right)
$$

$$
\text{While } F_{\rho}(x) = x F_R \left( F_{\rho}(x) \right) \text{ gives}
$$

$$
F'_{\rho}(x)=F_{R}\left(F_{\rho}(x)\right)+xF'_{\rho}(x)F'_{R}\left(F_{\rho}(x)\right)
$$

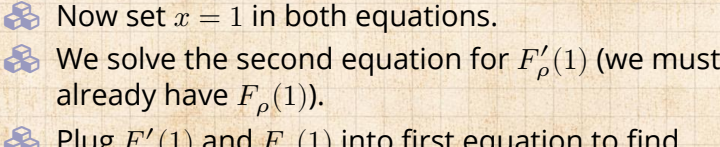

 $\otimes$  Plug  $F'_{\rho}(1)$  and  $F_{\rho}(1)$  into first equation to find  $F'_{\pi}(1).$ 

### **COCONUTS** [@networksvo](#page-0-0)[x](http://www.uvm.edu/pdodds)

**Generating** Functions and **Networks** 

**[Generating](#page-6-0)** Functions [Definitions](#page-6-0) [Basic Properties](#page-9-0) [Giant Component](#page-12-0) **Condition** [Component sizes](#page-15-0) [Useful results](#page-19-0) [Size of the Giant](#page-25-0) Component [A few examples](#page-33-0) Average [Component](#page-42-0) Size

[References](#page-50-0)

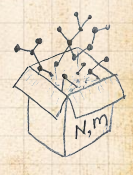

 $\frac{1}{2}$ ว Q Q 52 of 60 Average component size Example: Standard random graphs. Use fact that  $F_P = F_R$  and  $F_{\pi} = F_o$ . **B** Two differentiated equations reduce to only one:

$$
F'_{\pi}(x) = F_P(F_{\pi}(x)) + xF'_{\pi}(x)F'_{P}(F_{\pi}(x))
$$

$$
\text{Rearrange:} \quad F'_{\pi}(x) = \frac{F_P\left(F_{\pi}(x)\right)}{1 - xF'_P\left(F_{\pi}(x)\right)}
$$

**COCONUTS** [@networksvo](#page-0-0)[x](http://www.uvm.edu/pdodds)

Generating Functions and **Networks** 

**[Generating](#page-6-0)** Functions [Definitions](#page-6-0) [Basic Properties](#page-9-0) [Giant Component](#page-12-0) Condition [Component sizes](#page-15-0) [Useful results](#page-19-0) [Size of the Giant](#page-25-0) Component [A few examples](#page-33-0) Average [Component](#page-42-0) Size

[References](#page-50-0)

 $N,$ 

Simplify denominator using  $F'_P(x) = \langle k \rangle F_P(x)$ Replace  $F_P(F_\pi(x))$  using  $F_\pi(x) = x F_P(F_\pi(x)).$ Set  $x = 1$  and replace  $F_{\pi}(1)$  with  $1 - S_1$ .

$$
\text{End result: } \langle n \rangle = F'_{\pi}(1) = \frac{(1 - S_1)}{1 - \langle k \rangle (1 - S_1)}
$$

00 53 of 60

 $\frac{1}{2}$ 

# Average component size

Our result for standard random networks:

$$
\langle n \rangle = F'_{\pi}(1) = \frac{(1 - S_1)}{1 - \langle k \rangle (1 - S_1)}
$$

Recall that  $\langle k \rangle = 1$  is the critical value of average degree for standard random networks.  $\clubsuit$  Look at what happens when we increase  $\langle k \rangle$  to 1 from below.

$$
\text{ We have } S_1 = 0 \text{ for all } \langle k \rangle < 1 \text{ so}
$$

$$
\langle n \rangle = \frac{1}{1-\langle k \rangle}
$$

This blows up as 
$$
\langle k \rangle \rightarrow 1
$$
.  
\n**Reason:** we have a power law distribution of component sizes at  $\langle k \rangle = 1$ .  
\n**Typical critical point behavior** ...

### **COCONUTS** [@networksvo](#page-0-0)[x](http://www.uvm.edu/pdodds)

Generating Functions and **Networks** 

**[Generating](#page-6-0)** Functions [Definitions](#page-6-0) [Basic Properties](#page-9-0) [Giant Component](#page-12-0) **Condition** [Component sizes](#page-15-0) [Useful results](#page-19-0) [Size of the Giant](#page-25-0) Component [A few examples](#page-33-0) Average [Component](#page-42-0) Size

[References](#page-50-0)

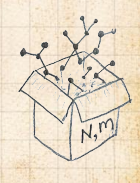

 $\frac{5}{2}$ 00 54 of 60

### Average component size

**Limits of**  $\langle k \rangle = 0$  and  $\infty$  make sense for

$$
\langle n\rangle=F'_{\pi}(1)=\frac{(1-S_1)}{1-\langle k\rangle(1-S_1)}
$$

**As** 
$$
\langle k \rangle \to 0
$$
,  $S_1 = 0$ , and  $\langle n \rangle \to 1$ .

\n**As** All nodes are isolated.

\n**As**  $\langle k \rangle \to \infty$ ,  $S_1 \to 1$  and  $\langle n \rangle \to 0$ .

\n**As** No nodes are outside of the giant component.

\nExtra on largest component size:

\n**For**  $\langle k \rangle = 1$ ,  $S_1 \sim N^{2/3}/N$ .

\n**For**  $\langle k \rangle < 1$ ,  $S_1 \sim (\log N)/N$ .

\n**So** For  $\langle k \rangle < 1$ ,  $S_1 \sim (\log N)/N$ .

**COCONUTS** [@networksvo](#page-0-0)[x](http://www.uvm.edu/pdodds)

**Generating** Functions and **Networks** 

**[Generating](#page-6-0)** Functions [Definitions](#page-6-0) [Basic Properties](#page-9-0) [Giant Component](#page-12-0) Condition [Component sizes](#page-15-0)

Component

 $\frac{1}{20}$ 0 9 4 0 55 of 60

**UVN** 

 $\overline{N}_n$ 

Let's return to our example:  $P_k = \frac{1}{2} \delta_{k1} + \frac{1}{2} \delta_{k3}$ . **& We're after:** 

$$
\left\langle n\right\rangle =F_{\pi}^{\prime}(1)=F_{P}\left(F_{\rho}(1)\right)+F_{\rho}^{\prime}(1)F_{P}^{\prime}\left(F_{\rho}(1)\right)
$$

where we first need to compute

$$
F'_{\rho}(1) = F_R(F_{\rho}(1)) + F'_{\rho}(1)F'_R(F_{\rho}(1)).
$$

**Place stick between teeth, and recall that we have:** 

$$
F_P(x) = \frac{1}{2}x + \frac{1}{2}x^3
$$
 and  $F_R(x) = \frac{1}{4}x^0 + \frac{3}{4}x^2$ .

**B** Differentiation gives us:

$$
F'_P(x) = \frac{1}{2} + \frac{3}{2}x^2
$$
 and  $F'_R(x) = \frac{3}{2}x$ .

#### **COCONUTS** [@networksvo](#page-0-0)[x](http://www.uvm.edu/pdodds)

Generating Functions and **Networks** 

**[Generating](#page-6-0)** Functions [Definitions](#page-6-0) [Basic Properties](#page-9-0) [Giant Component](#page-12-0) Condition [Component sizes](#page-15-0) [Useful results](#page-19-0) [Size of the Giant](#page-25-0) Component [A few examples](#page-33-0) Average [Component](#page-42-0) Size

[References](#page-50-0)

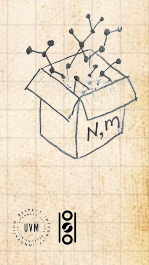

00 56 of 60

We bite harder and use  $F_{\rho}(1) = \frac{1}{3}$  to find:

$$
F_\rho^\prime(1)=F_R\left(F_\rho(1)\right)+F_\rho^\prime(1)F_R^\prime\left(F_\rho(1)\right)
$$

$$
=F_R\left(\frac{1}{3}\right)+F'_{\rho}(1)F'_R\left(\frac{1}{3}\right)
$$

$$
= \frac{1}{4} + \frac{3}{4} \frac{1}{3^2} + F'_{\rho}(1) \frac{3}{2} \frac{1}{3}.
$$

After some reallocation of objects, we have  $F'_{\rho}(1) = \frac{13}{2}$ .

Finally: 
$$
\langle n \rangle = F'_{\pi}(1) = F_P\left(\frac{1}{3}\right) + \frac{13}{2}F'_P\left(\frac{1}{3}\right)
$$
  
=  $\frac{1}{2}\frac{1}{3} + \frac{1}{2}\frac{1}{3^3} + \frac{13}{2}\left(\frac{1}{2} + \frac{3}{2}\frac{1}{3^2}\right) = \frac{5}{27} + \frac{13}{3} = \frac{122}{27}$ .

So, kinda small.

 $\mathcal{R}$ 

### **COCONUTS** [@networksvo](#page-0-0)[x](http://www.uvm.edu/pdodds)

**Generating** Functions and **Networks** 

**[Generating](#page-6-0)** Functions [Definitions](#page-6-0) [Basic Properties](#page-9-0) [Giant Component](#page-12-0) Condition [Component sizes](#page-15-0) [Useful results](#page-19-0) [Size of the Giant](#page-25-0) Component [A few examples](#page-33-0) Average [Component](#page-42-0) Size [References](#page-50-0)

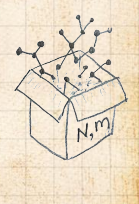

 $\frac{1}{2}$ ด 4 67 of 60

**UVN** 

## Nutshell

- Generating functions allow us to strangely calculate features of random networks.
- **B** They're a bit scary and magical.
- We'll find generating functions useful for contagion.
- But we'll also see that more direct, physics-bearing calculations are possible.

#### **COCONUTS** [@networksvo](#page-0-0)[x](http://www.uvm.edu/pdodds)

Generating Functions and **Networks** 

**[Generating](#page-6-0)** Functions [Definitions](#page-6-0) [Basic Properties](#page-9-0) [Giant Component](#page-12-0) Condition [Component sizes](#page-15-0) [Useful results](#page-19-0) [Size of the Giant](#page-25-0) Component [A few examples](#page-33-0)

Average [Component](#page-42-0) Size

[References](#page-50-0)

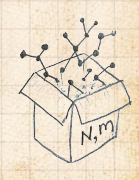

 $\frac{1}{2}$ . . . . . . 58 of 60

### <span id="page-50-0"></span>References I

### <span id="page-50-1"></span>[1] H. S. Wilf. Generatingfunctionology. A K Peters, Natick, MA, 3rd edition, 2006. [pdf](http://www.uvm.edu/pdodds/research/papers/others/2006/wilf2006a.pdf)C

#### **COCONUTS** [@networksvo](#page-0-0)[x](http://www.uvm.edu/pdodds)

**Generating** Functions and **Networks** 

**[Generating](#page-6-0)** Functions [Definitions](#page-6-0) [Basic Properties](#page-9-0) [Giant Component](#page-12-0) Condition [Component sizes](#page-15-0) [Useful results](#page-19-0) [Size of the Giant](#page-25-0) Component [A few examples](#page-33-0) [Average Component Size](#page-42-0)

[References](#page-50-0)

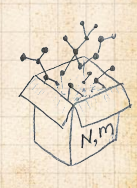

. . . . . . 60 of 60

**UVR 8**